# **Foreman - Feature #2799**

# **Ability to repush DHCP settings**

07/17/2013 06:36 AM - Adrian Bridgett

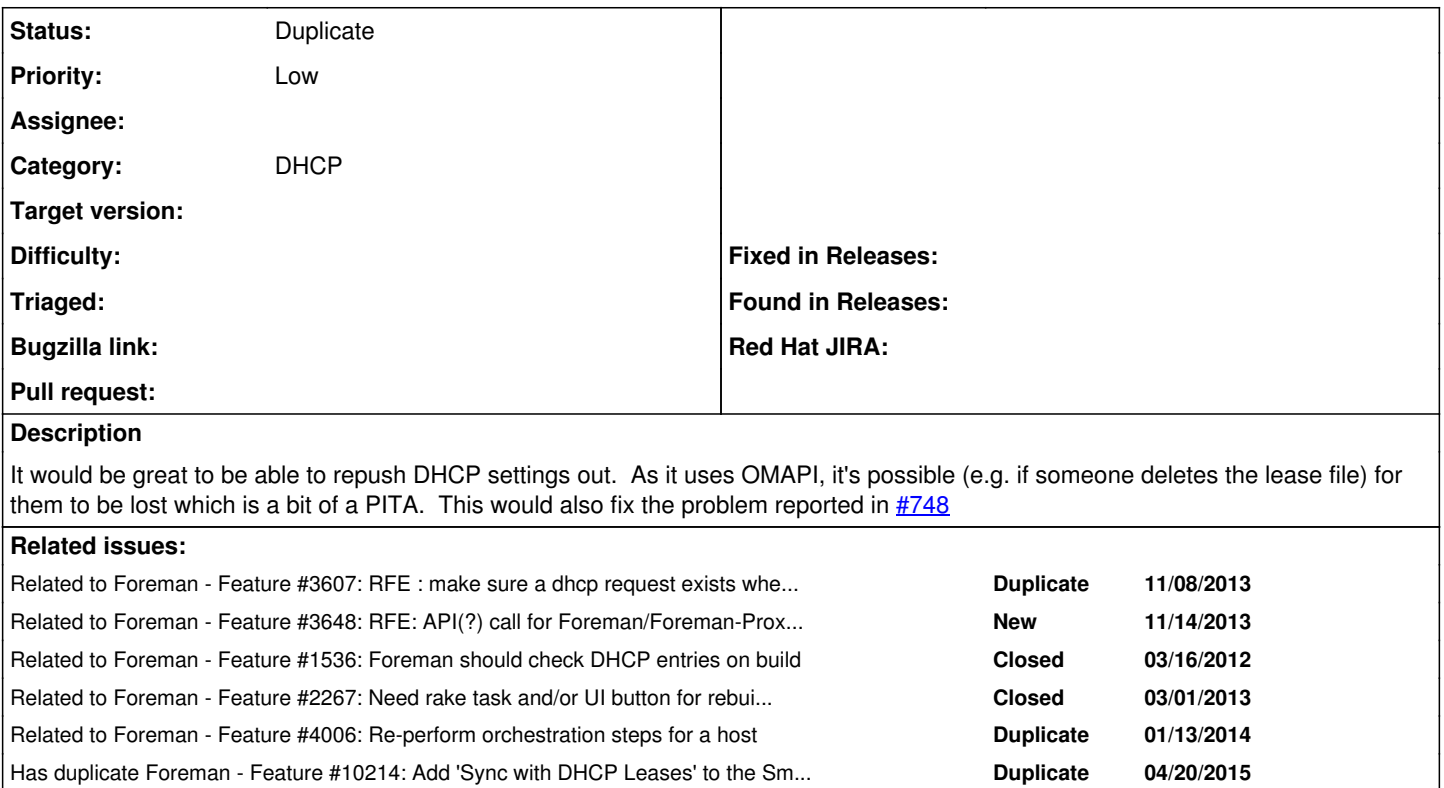

## **History**

#### **#1 - 07/17/2013 10:06 AM - Ohad Levy**

agree, as a workaround see: <http://blog.theforeman.org/2012/01/recovering-lost-dhcp-reservations.html>

### **#2 - 07/17/2013 10:47 AM - Adrian Bridgett**

Ah that's super! Thanks :-)

### **#3 - 07/17/2013 12:37 PM - Dominic Cleal**

*- Category set to DHCP*

#### **#4 - 11/14/2013 02:33 PM - Dominic Cleal**

*- Related to Feature #3607: RFE : make sure a dhcp request exists when a host is (re)built added*

### **#5 - 11/14/2013 02:33 PM - Dominic Cleal**

*- Related to Feature #3648: RFE: API(?) call for Foreman/Foreman-Proxy to write DNS records for all current Hosts added*

#### **#6 - 11/14/2013 02:35 PM - Dominic Cleal**

*- Related to Feature #1536: Foreman should check DHCP entries on build added*

#### **#7 - 01/14/2014 08:18 AM - Dominic Cleal**

*- Related to Feature #2267: Need rake task and/or UI button for rebuilding all host tftp config files added*

### **#8 - 01/14/2014 08:18 AM - Dominic Cleal**

*- Related to Feature #4006: Re-perform orchestration steps for a host added*

# **#9 - 04/21/2015 03:24 AM - Dominic Cleal**

*- Has duplicate Feature #10214: Add 'Sync with DHCP Leases' to the Smart Proxy dropdown added*

# **#10 - 09/14/2015 10:09 AM - Dominic Cleal**

*- Status changed from New to Duplicate*

Thanks for the report. This has now been implemented for Foreman 1.10 via ticket <u>#2267</u>. A new "Rebuild Config" option is available from the host list's Select Action menu, which includes DHCP record rebuilds.